# Guía de Inicio Rápido

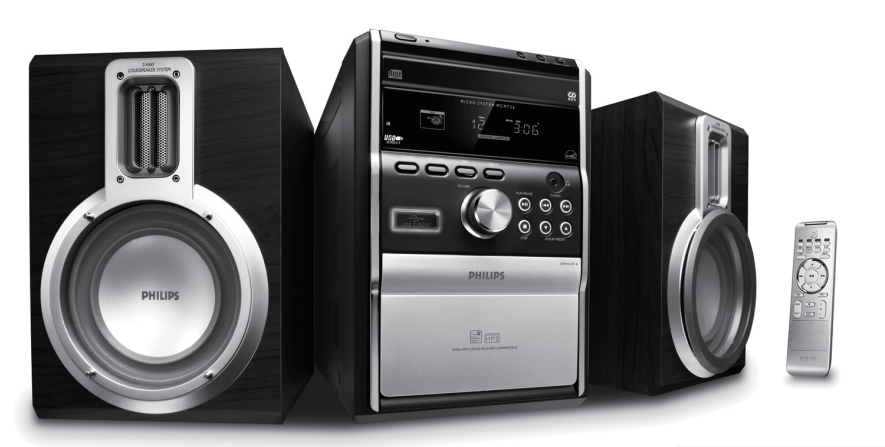

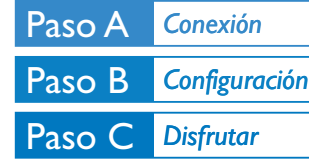

## *¿Qué hay en la caja?*

Al abrir la caja encontrará estos artículos.

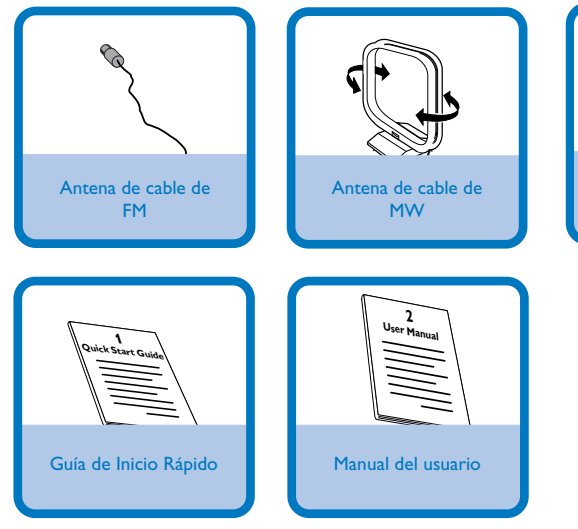

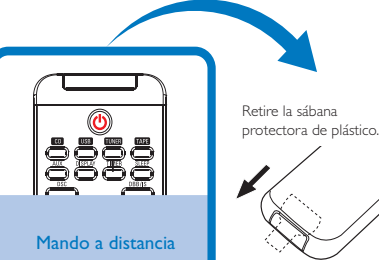

# **PHILIPS**

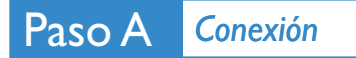

3

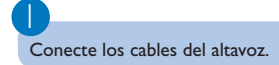

2<br>Conecte las antenas para MW y FM.

Conecte los cables eléctricos del aparato.

*Tip*

*Para otras opciones de conexión consulte el Manual de Instrucciones.*

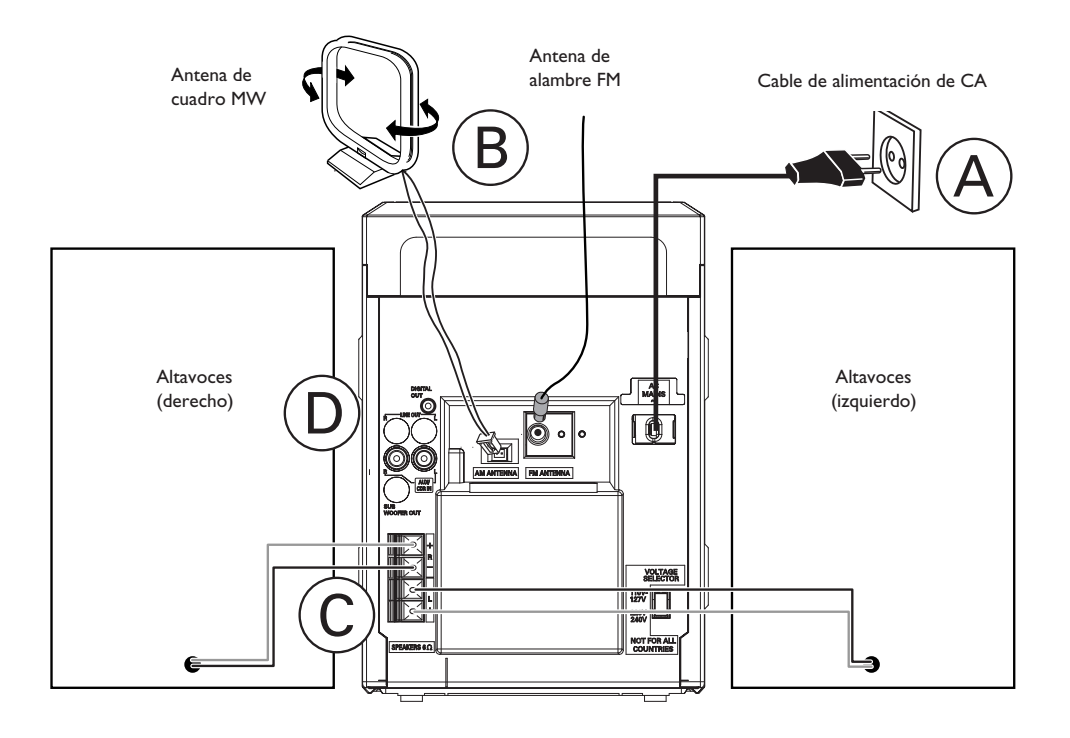

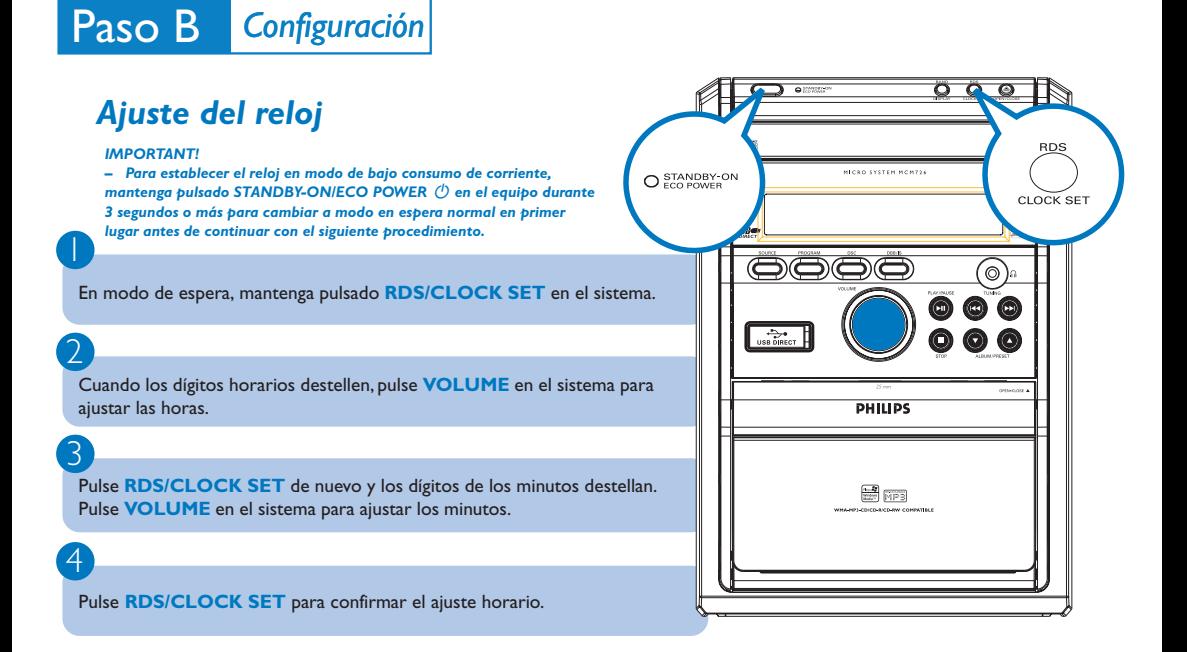

Paso C *Disfrutar*

1

2

3

#### *Reproducción de un disco*

Pulse **OPEN/CLOSE** ▲ para abrir el compartimiento de discos y coloque un disco, después cierre el compartimiento de discos. ➜ Asegúrese de que la cara del disco que lleva la etiqueta esté hacia arriba.

Pulse  $\blacktriangleright$  II para comenzar la reproducción.

Douglas Do not put in direct sunlight or a prolonge

Para parar la reproducción, pulse **STOP** 9.

### *Reproduciendo desde un dispositivo USB de almacenaje masivo*

Con el equipo inalámbrico, podrá utilizar memoria flash USB (USB 2.0 ó USB1.1), reproductores flash USB (USB 2.0 ó USB1.1), tarjetas de memoria (necesita un lector de tarjetas adicional para ser operativo con este sistema inalámbrico).

Introduzca el conector USB del dispositivo USB en la toma  $\rightarrow$  del equipo.

Pulse **SOURCE** una o más veces para seleccionar **USB** (en el mando a distancia, pulse **USB**)

Reproduzca los archivos audio del USB del mismo modo que los álbums/pistas en un CD.

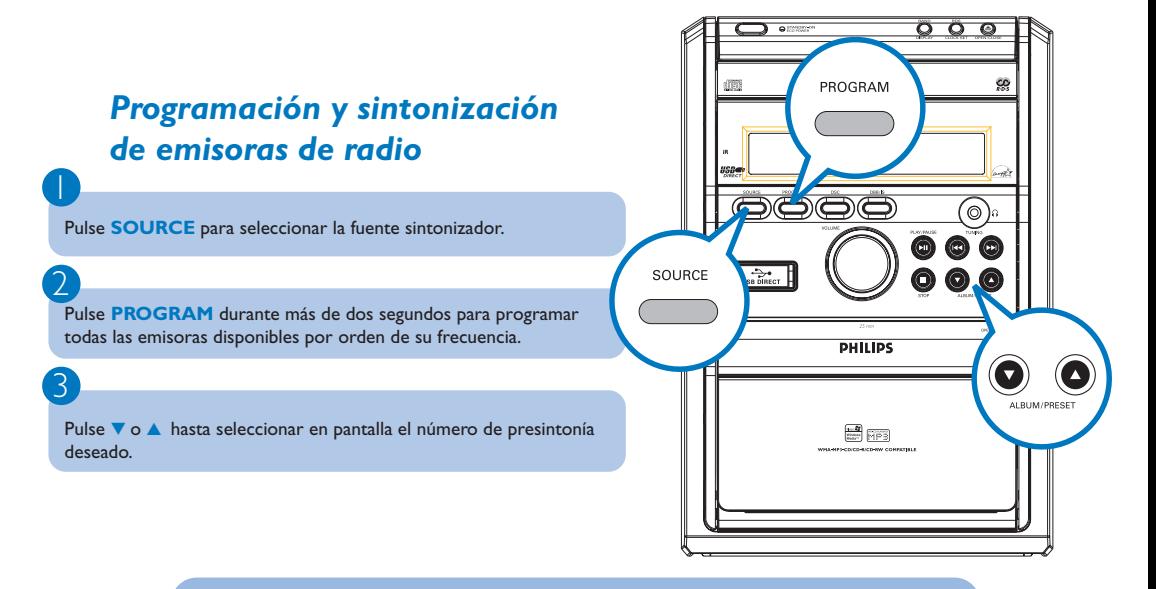

*Tip*

*En el manual del propietario adjunto se describen funciones de reproducción detalladas y funciones adicionales.*

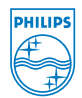

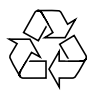

1

Paso C *Disfrutar*

2

3

2007 C Koninklijie Philips Electronics N.V. All rights reserved.